# **animation Documentation**

*Release 0.0.4*

**Blake Printy**

**Jul 16, 2017**

# Contents

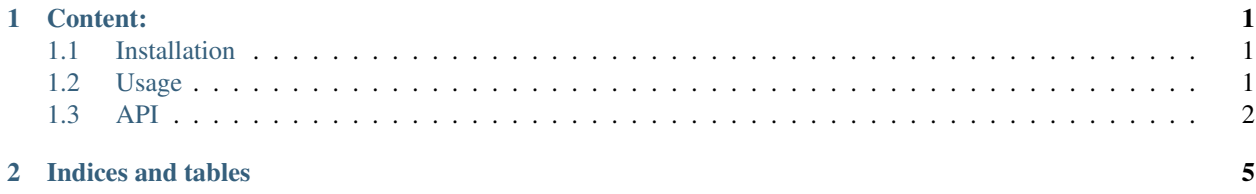

# CHAPTER<sup>1</sup>

## Content:

## <span id="page-4-1"></span><span id="page-4-0"></span>**Installation**

### **Through pip**

\$ pip install animation

### **Via GitHub**

```
$ git clone http://github.com/bprinty/animation.git
$ cd animation
$ python setup.py install
```
# <span id="page-4-2"></span>**Usage**

The animation module provides decorators for doing terminal-based wait animations. To add a wait animation to a function that requires some processing time, simply decorate the function with the wait animation you want to use.

Here is an example of how to use it in a project:

```
import animation
import time
@animation.simple_wait
def long_running_function():
    ... 5 seconds later ...
    return
```
<span id="page-5-1"></span>This will print an animated waiting message like this (the elipses at the end of the text grow and shrink while the function executes):

waiting ...

The animation types provided by default are:

- bar (simple bar that slides back and forth)
- spinner (a spinning line)
- dots (dots that move around in a sqare)
- elipses (elipses that grow and shrink)
- text with elipses (elipses with text in front of them)

And you can use any of these built-in animations like so:

```
import animation
import time
@animation.wait('bar')
def long_running_function():
    ... 5 seconds later ...
    return
@animation.wait('spinner')
def long_running_function():
    ... 5 seconds later ...
    return
```
In addition to these default types, the module also supports custom animations. For example, to create an animation with a counter-clockwise spinning wheel:

```
wheel = ('-1, ')/!, '|', '|\n\langle\langle\cdot|@animation.wait(wheel)
def long_running_function():
    ... 5 seconds later ...
    return
```
If you want to manually start and stop the wait animation, you can use the animation.Wait class:

```
wait = animation. Wait ()
wait.start()
long_running_function()
wait.stop()
```
#### **Questions/Feedback**

File an issue in the [GitHub issue tracker.](https://github.com/bprinty/animation/issues)

## <span id="page-5-0"></span>**API**

```
animation.simple_wait(func)
```
Decorator for adding simple text wait animation to long running functions.

#### <span id="page-6-0"></span>**Examples**

```
>>> @animation.simple_wait
>>> def long_running_function():
>>> ... 5 seconds later ...
>>> return
```
animation.**wait**(*animation='elipses'*, *speed=0.2*)

Decorator for adding wait animation to long running functions.

#### **Parameters**

- **animation** (str, tuple) String reference to animation or tuple with custom animation.
- **speed**  $(fload)$  Number of seconds each cycle of animation.

#### **Examples**

```
>>> @animation.wait('bar')
>>> def long_running_function():
>>> ... 5 seconds later ...
>>> return
```
class animation.**Wait**(*animation='elipses'*, *text='waiting'*, *speed=0.2*)

Class for managing wait animations.

#### Parameters

- **animation** (str, tuple) String reference to animation or tuple with custom animation.
- **text**  $(str)$  Optional text to print before animation.
- **speed** ( $f$ loat) Number of seconds each cycle of animation.

#### **Examples**

```
>>> animation = Wait()
>>> animation.start()
>>> long_running_function()
>>> animation.stop()
```
**start**()

Start animation thread.

**stop**()

Stop animation thread.

# CHAPTER 2

Indices and tables

- <span id="page-8-0"></span>• genindex
- modindex
- search

# Index

# S

simple\_wait() (in module animation), [2](#page-5-1) start() (animation.Wait method), [3](#page-6-0) stop() (animation.Wait method), [3](#page-6-0)

## W

Wait (class in animation), [3](#page-6-0) wait() (in module animation), [3](#page-6-0)